# TOOD SOBRE EL

IN A

**AÑO 1.Nº3** 

### · SUMARIO

- CHINOS
- LOTO GTS
- · SINTETIZADOR
- · DIAGRAMA
- · RANCHO RADIOACTIVO
- · QUINIELAS
- **. DIBUJAR ES FACIL**
- · HECHIZO
- · ILUSTRACIONES

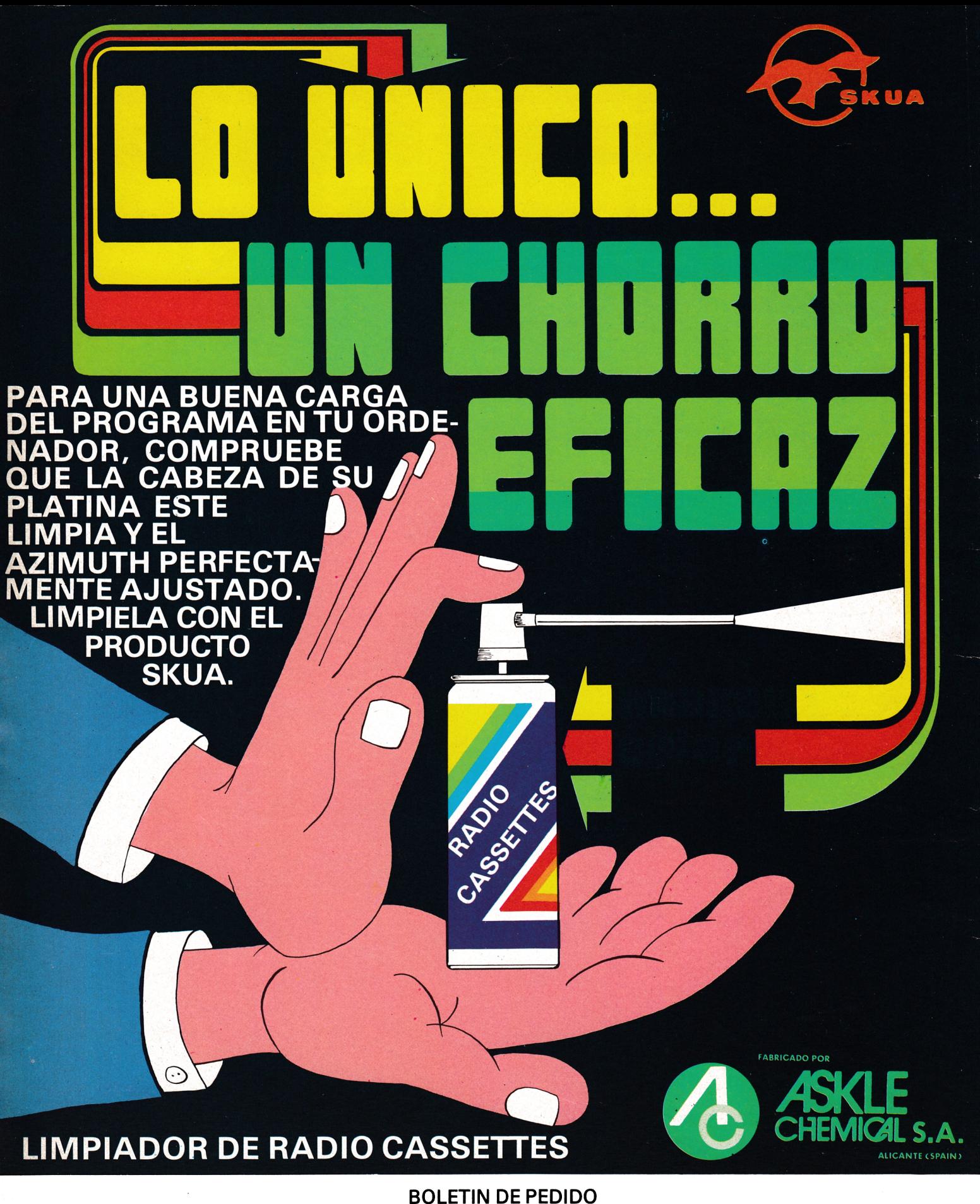

Forma de pago: □ Talón □ Contrareembolso □ Giro postal

Remitir a GTS, S. A. - Bailén, n.º 20 - 1.º Izda. D.P. 28005

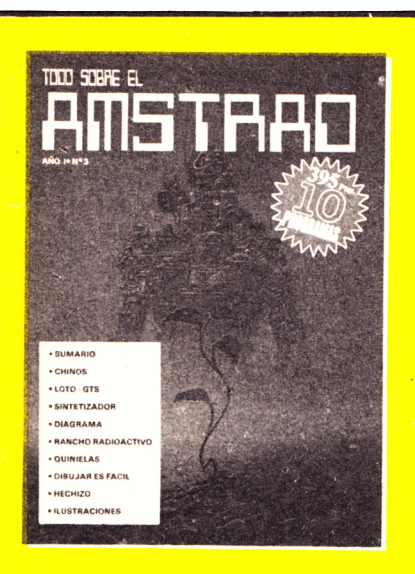

### EDITA:

EDITORIAL GTS. Baiién, 20 I. ° Izq, Tlf. 266 66 01-02 28005 MADRID

SECRETARIA REDACCION: N. Vera Clavijo.

### COLABORADORES:

Eugenio Garrido. J. F. Martínez. J. Bernal. R. Carralón. J. Ramos. Juan Jesús Ortega.

DIRECCION ARTISTICA Y TECNICA: Jesús Negrete.

### PUBLICIDAD:

Dpto. propio: Bailén, 20-1 · Izq. 28005 MADRID

FOTOCOMPOSICION: **(H)** errata, S. A. C/ Alejandro González, 7 28028 MADRID

IMPRIME: Gráficas Futura.

PRODUCCION CASSETTES: Iberofón, S. A.

DISTRIBUYE: DISPRENSA. Políg, Industrial Codeín. Fueniabrada. MADRID. Tfno. 690 40 01.

### **CD FTOR FAL**

Queridos amigos:

Al tabular y analizar las cartas que nos enviáis, hemos comprobado que el lector tiene poco o ningún conocimiento sobre la programación de ordenadores.

En este número algunos de los programas los hemos listado, con lo que pretendemos familiarizar al usuario con su ordenador y con su Basic, mejorar sus conocimientos y divertirse al mismo tiempo. Todos los programas son relativamente cortos, para que los tecleéis y veáis lo antes posible los resultados.

Como véis, los programas se dividen en varias vertientes, utilidades, diversión, matemáticas, etc.

Escribirnos con vuestras preferencias.

Esperamos que esta intención os sea de utilidad y con vuestra voluntad y nuestra pequeña contribución, seáis capaces de elaborar poco a poco, programas cada vez más complicados.

Suerte y hasta el próximo número.

### $P$ ág. **EXPLICACION DE** LOS Depósito Legal: AV-266-1985 **PROGRRHRS**

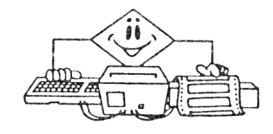

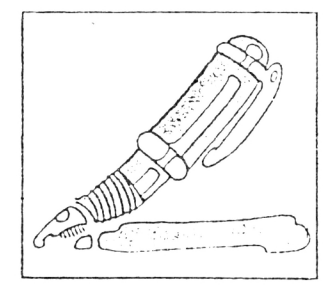

| 00000 | 00000 | 00000 | 00000 | 00 **Rei Rooms Rooms Rooms Ro BANKS BANKS BANKS BA** 

<u>and post may an each and the same and the same and the same</u> <u>and and and and and and and and and an</u> **Read and and and and and and and and and** 

# **EXPLICACION** DE **LOS PROGRflHRS**

18

Muchos de los programas llevan explicaciones en su interior, por lo que vamos a ser breves en su descripción.

### **CHINOS**

Más de una vez habrás jugado a los chinos. Para los no iniciados en este juego, explicaremos que se trata de un juego de azar e inteligencia, en el que cada persona tiene que sacar un número aleatorio del 0 al 3, y a partir de ese dato, apostar por la suma de lo sacado entre todos los jugadores.

En este caso tu contrincante es el ordenador. Aunque le tengas que decir el número de chinos que vas a sacar, estate tranquilo pues no lo usará para ganarte sino para dictaminar, tras las apuestas, quien es el ganador.

```
10 '********* LOS CHINOS ************<br>20 '***** Fco.J.Blazquez-- GTS (c) ***
20 '***** Fco.J.Blazquez-- GTS (c) ***<br>30 '************* 1985 ***************
   ************* 1985 ***************
40 SYMBOL AFTER 200
50 SYMBOL 255,24,60,126,255,0,0,0
60 SYMBOL 254,0,0,0,0,126,90,126,60
70 SYMBOL 253,24,255,255,189,153,0,0,0
30 SYMBOL 252,0,0,0,0,0,60,36,0
90 SYMBOL 251,0,0,0,0,0,129,0,231
100 INK 0,0:BORDER 0:INK 1,24:INK 2,20:INK 3,6
1 10 MODE l:PAPER 2ICLS
120 WINDOW R1, 2, 39, 15, 24: PAPER R1, 0:CLS R1
130 WINDOW R2, 2, 39, 2, 12: PAPER R2, 0:CLS R2
140 PAPER 2:PEN 3:LOCATE 2,14:PRINT " LOS CHINOS-- GTS (c) -Feo.J.BLAZQUEZ "
150 GOSUB 480
160 LET u = INT ( ( 10*RND ( 1) ) + (RND ( 2) ) + (RND ( 3) ) ) / 3)
170 LET ot=INT(((10*RND(1))♦(RND(2))♦(RND(3)))/3)
180 aa=u+ot
190 PRINT R1:PEN R1, 1: INPUT R1, " CUANTOS CHINOS VAS A SACAR "; ncj
200 IF INT(ncj)>3 OR INT(ncj)<0 THEN GOTO 190<br>210 PRINT R1:PEN R1,2:PRINT R1," La apuesta del AMSTRAD es ";aa
210 PRINT R1:PEN R1,2:PRINT R1," La apuesta del<br>220 PRINT R1:PEN R1,1:INPUT R1," APUESTA ";aj
220 PRINT R1:PEN R1, 1: INPUT R1, "
230 IF INT(aj)>6 OR INT(aj)<0 THEN GOTO 220<br>240 PEN A1,2:PRINT A1:PRINT A1," LA APUESTA DEL AMSTRAD ES ";aa
240 PEN A1,2: PRINT A1: PRINT A1, " LA APUESTA DEL AMS<br>250 PEN A1,1: PRINT A1: PRINT A1, " TU APUESTA ES "jaj
250 PEN R1,1:PRINT R1:PRINT R1,"<br>260 PEN R1,3:PRINT R1:PRINT R1,"PULSA TECLA ":WHILE INKEY#="":WEND:C
LS A1
270 PRINT R1:PEN R1,1:PRINT R1," TU HAS SACADO "jncji" Y EL AMSTRAD";u; "
                                                  POR TANTO EL
```
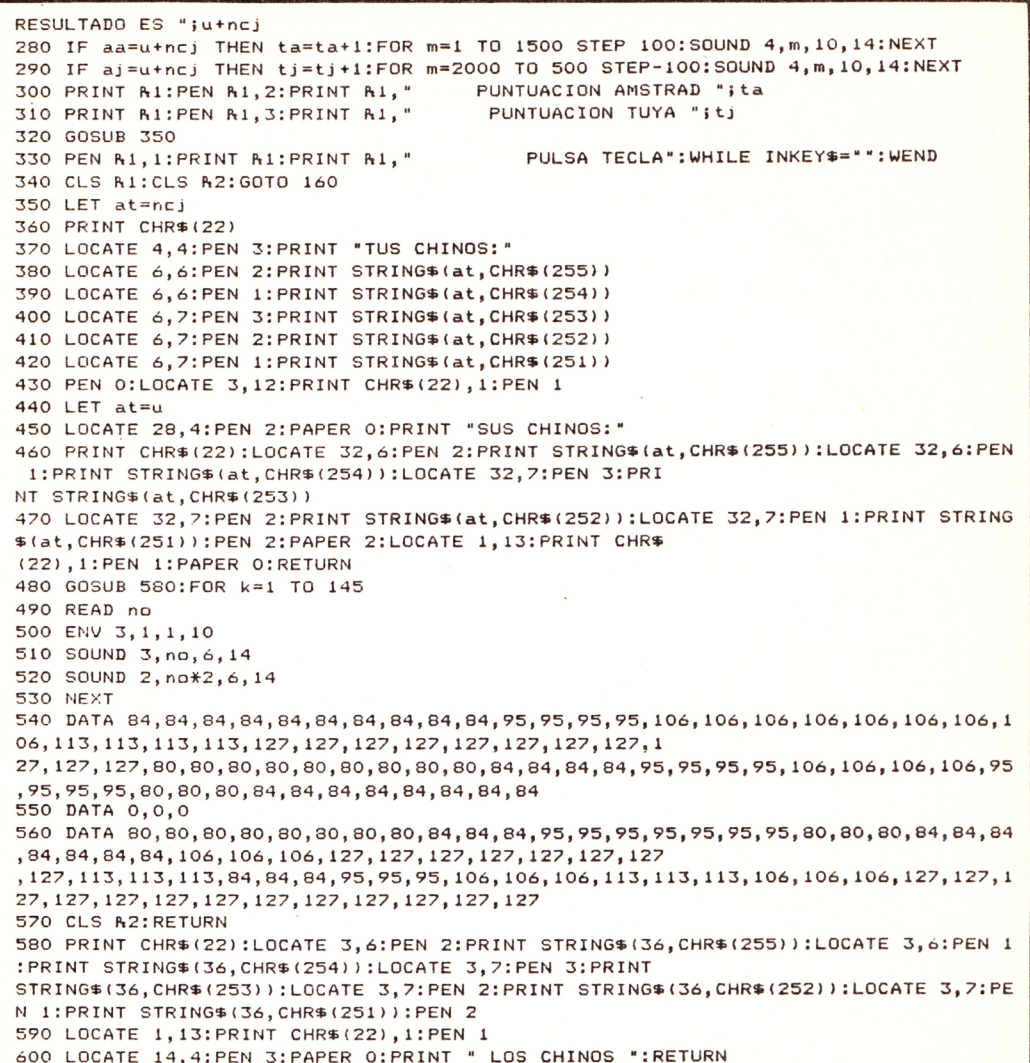

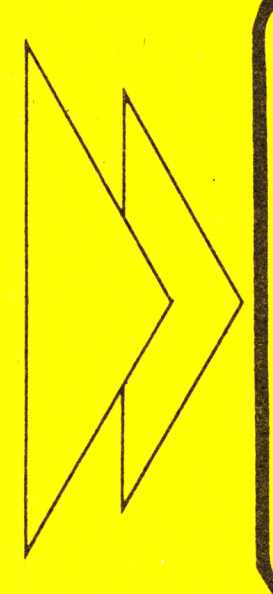

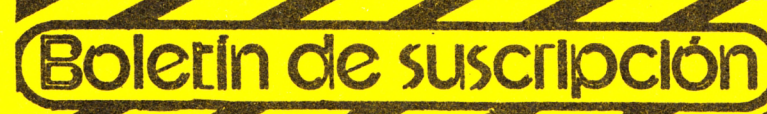

A remitir a TODO SOBRE EL AMSTRAD. C/. Bailén, 20. 1.º Izda. 28005 Madrid

Deseo suscribirme a los 11 n.ºs de la revista TODO SOBRE EL AMSTRAD por sólo 3.500 pts.

El importe lo haré efectivo:

- D Por giro postal n.º .........................
- **D** Por talón nominativo adjunto.

□ Contra reembolso a la recepción del primer ejemplar, más gastos de envío.

Deseo suscribirme a partir del n.º .......................... (inclusive).

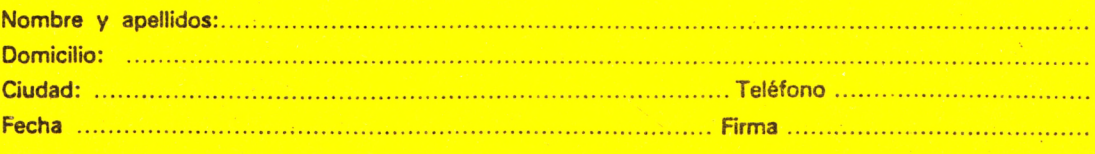

**KWA EWAY KWAY KWAY K KY FANY RYKY RYKY RYK Burney Russey Burney Burney** 

88

O DE ENTERTA CONTE CONTE CONTE CONTE CONTE CONTE CONTE CONTE CONTE **Beans Books Room and Books Room and Books** 

### LOTO-GTS

La finalidad de este programa es proporcionar combinaciones al azar del famoso juego.

Así podrá rellenar sus boletos de un modo aleatorio.

> $20, 14$ LOTERIA PRIMITIVA 30 '\* Fco.j.Blazquez---- GTS (c)-'85 \* 50 MODE 1:INK 0,0:BORDER 0:INK 1,26:INK 2,20:INK 3,6 60 LOCATE 10,2:PEN 1:PRINT "LOTERIA PRIMITIVA ":LOCATE 9,3:PEN 3:PRINT STRING\$(1  $\overline{\mathbf{y}}$  , " – " ) 70 FOR a=1 TO 360 STEP 3:DEG:ORIGIN 64,260:PLOT 50\*SIN(a),50\*COS(a),3:ORIGIN 192 ,260:PLOT 50\*SIN(a),50\*COS(a),3:ORIGIN 320,260:PLOT 50\*SIN(a),50\*COS(a),3:ORIGIN 448,260:PLOT 50\*SIN(a),50\*COS(a),3:ORIGIN 576,260:P LOT 50\*SIN(a), 50\*COS(a), 3 80 ORIGIN 320, 140: PLOT 50\*SIN(a), 50\*COS(a), 3 90 ORIGIN 448, 140: PLOT 50\*SIN(a), 50\*COS(a), 2: NEXT 100 FOR a=1 TO 5:READ pn:LOCATE pn, 9:PAPER 0:PEN 1:LET u=INT((50\*RND(1))+1):PRIN T u: SOUND 2, u\*10, 15: NEXT 110 LOCATE 19,17:PEN 1:LET u=INT((50\*RND(1))+1):PRINT u:SOUND 2,u\*10,15 120 DATA 3.11, 19, 27, 35 130 LOCATE 2, 21: PEN 1: PRINT "Pulsa <a> para otra combinacion. ": PRINT: PRINT " Pu Isa <z> para elegir otro numero si alguno esta re petido. 140 IF INKEY(69)=0 THEN GOTO 170 150 IF INKEY(71)=0 THEN GOSUB 180 160 GOTO 140 170 SOUND 1,200,20:CLEAR:GOTO 100 180 LOCATE 27, 17:LET u=INT((50\*RND(1))+1):PRINT u;" ":SOUND 2, 10\*u, 10:RETURN

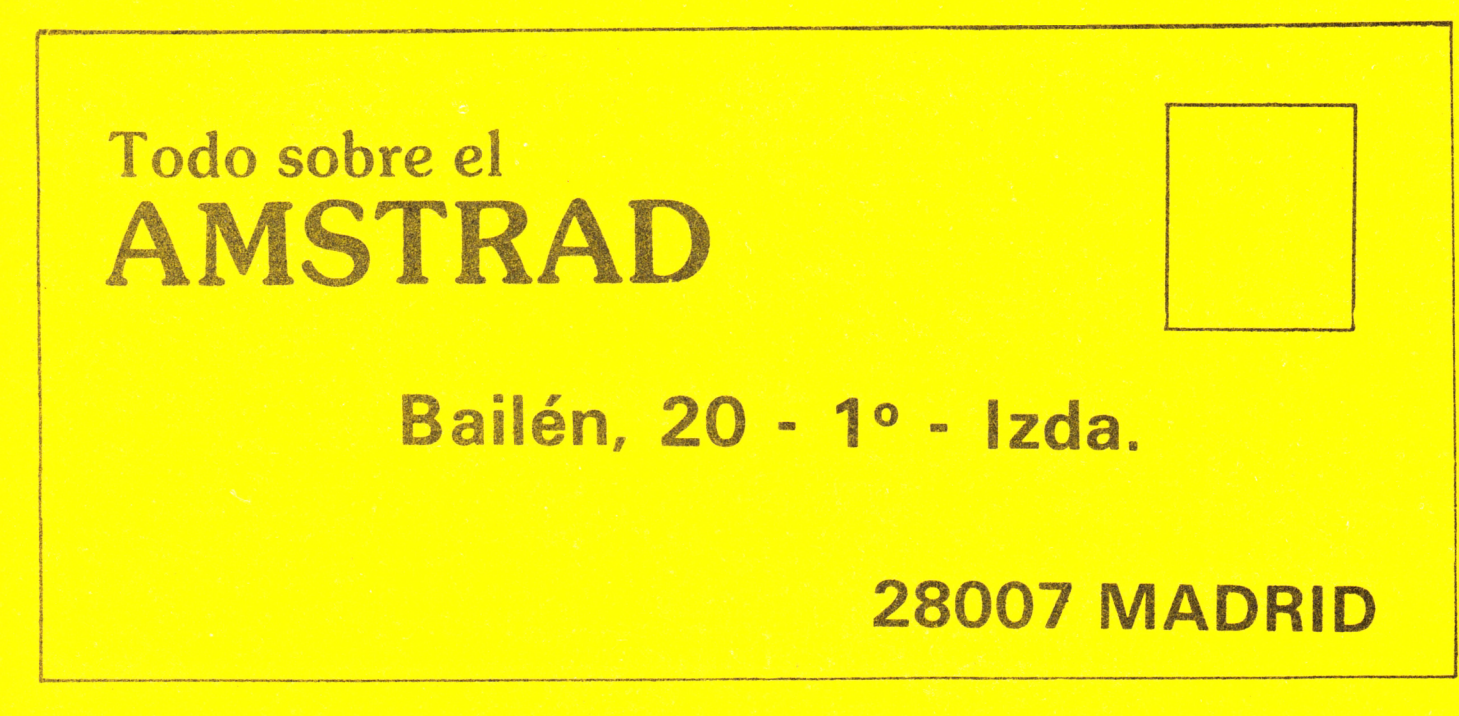

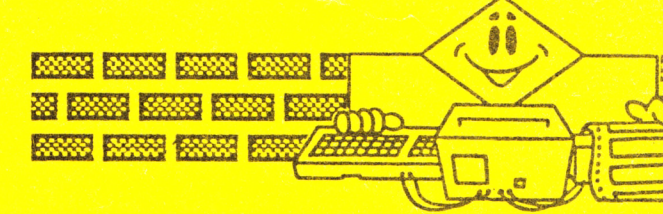

59 633 53 BS <u>os koos koos koos</u> -23 KUNG KUNG KWA KWA KWA KWA KWA K **KHI KWY AWY AWY AWY AWY** 

### **SINTETIZADOR**

Podrás tocar todo lo que quieras con este programa. Cuentas con la opción (q) de poder variar la duración y el volumen de la nota. Si cambias la duración a números bajos, apreciarás interesantes efectos de «vibratto».

Las teclas corresponden, al igual que en un piano; las notas sencillas en la fila inferior de tu teclado, y las sostenidas, una fila más arriba.

En pantalla aparece un pentagrama con la nota que estás tocando y un teclado donde se marca cual estás pulsando.

He aquí la correspondencia nota-

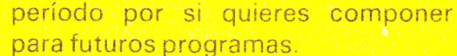

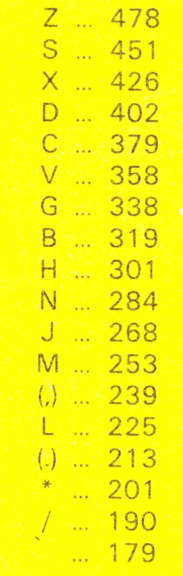

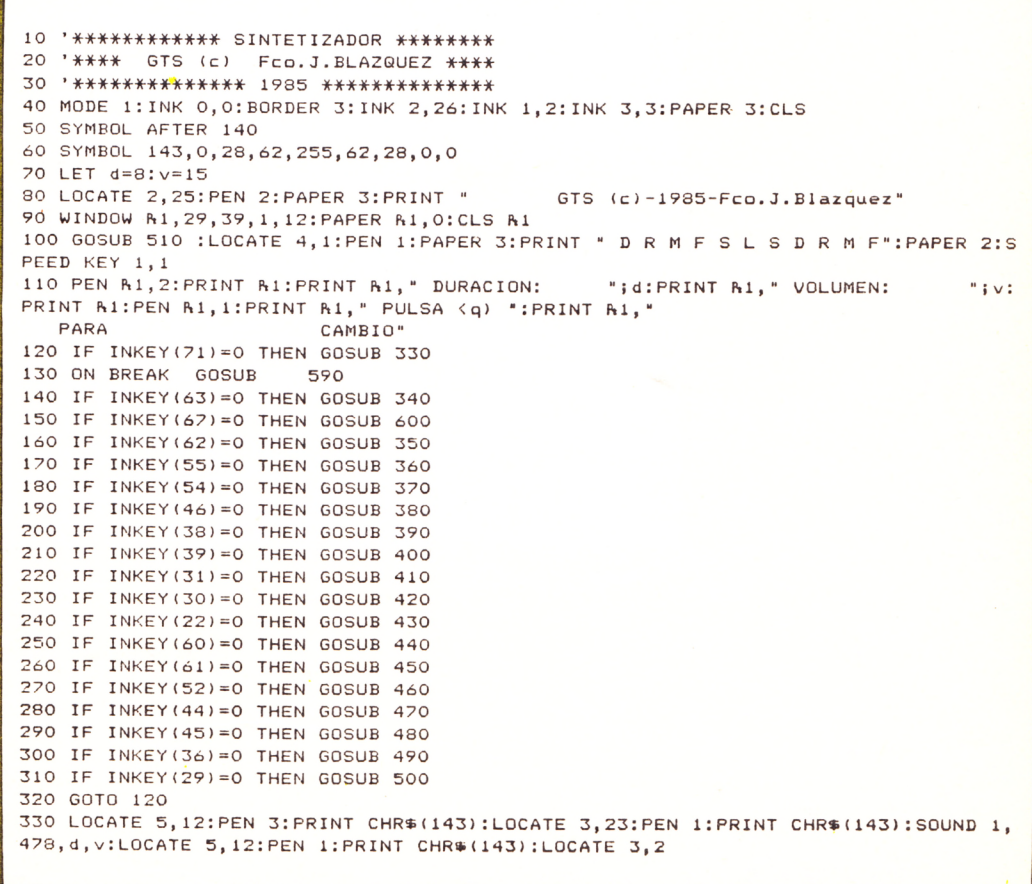

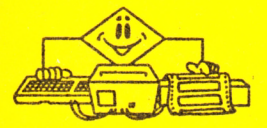

3: PRINT " ": RETURN 340 LOCATE 7,11:PEN 3:PRINT CHR\$(143):LOCATE 7,23:PEN 1:PRINT CHR\$(143):SOUND 1, 426, d, v:LOCATE 7, 11: PEN 1: PRINT CHR\$ (143) : LOCATE 7, 2 3: PRINT " ": RETURN 350 LOCATE 9,10;PEN 3:PRINT CHR\$(143);LOCATE 10,23:PEN 1:PRINT CHR\$(143):SOUND 1 ,379,d,v:LOCATE 9,10:PEN 1:PRINT CHR\$(143):LOCATE 10 ,23:PRINT " "¡RETURN 360 LOCATE 11,9:PEN 3 IPRINT CHR\*(143>:LOCATE 14,23¡PEN Ü P R I N T CHR\* < 143) ¡ SOUND 1 ,358,d ,v:LOCATE 11,9¡PEN ÜPRINT CHR\*(143):LOCATE 14 ,23¡PR1NT " "¡RETURN 370 LOCATE 13,8¡PEN 3 ¡PRINT CHR\*(143)¡LOCATE 17,23¡PEN Ü P R I N T CHR\* (143) ¡SOUND 1 , 319, d, v:LOCATE 13, 8: PEN 1: PRINT CHR\$ (143) : LOCATE 17 ,23¡PRINT " "¡RETURN 380 LOCATE 15,7¡PEN 3¡PRINT CHR\*<143)¡LOCATE 20,23¡PEN Ü P R I N T CHR\* (143) ¡SOUND 1 ,284,d,v¡L0CATE 15,7¡PEN ÜPRINT CHR\* ( 143) ¡ LOCATE 20 ,23¡PRINT " "¡RETURN ,<br>390 LOCATE 17,6:PEN 3:PRINT CHR\$(143):LOCATE 24,23:PEN 1:PRINT CHR\$(143):SOUND 1 , 253, d, v:LOCATE 17, 6: PEN 1: PRINT CHR\$ (143) : LOCATE 24 ,23¡PRINT " "¡RETURN 400 LOCATE 19,5¡PEN 3 ¡PRINT CHR\*(143)¡LOCATE 27,23¡PEN Ü P R I N T CHRSI143) ¡SOUND 1 , 239, d,v ¡LOCATE 19,5¡PEN ÜPRINT CHR\* ( 143 ) ¡ LOCATE 27 ,23¡PRINT ■ "¡RETURN 410 LOCATE 21,4:PEN 3:PRINT CHR\$(143):LOCATE 31,23:PEN 1:PRINT CHR\$(143):SOUND 1 , 213, d, v:LOCATE 21, 4: PEN 1: PRINT CHR\* (143) : LOCATE 31 ,23¡PRINT " "¡RETURN  $\overline{420}$  LOCATE 23,3:PEN 3:PRINT CHR\$(143):LOCATE 34,23:PEN 1:PRINT CHR\$(143):SOUND 1 , 190, d, v: LOCATE 23, 3: PEN 1: PRINT CHR\$ (143) : LOCATE 34 ,23:PRINT " "¡RETURN 430 LOCATE 25,2:PEN 3:PRINT CHR\$ (143):LOCATE 38,23:PEN 1:PRINT CHR\$ (143):SOUND 1 , 179, d, v:LOCATE 25, 2: PEN 1: PRINT CHR\$ (143) : LOCATE 38 ,23¡PRINT " "¡RETURN 440 PAPER O: LOCATE 5, 19: PEN 1: PRINT CHR\$ (143) : SOUND 1,451, d, v: LOCATE 5, 19: PRINT " -¡PAPER 2¡RETURN 450 PAPER O:LOCATE 9,19:PEN 1:PRINT CHR\$(143):SOUND 1,402, d, v:LOCATE 9,19:PRINT ■ "¡PAPER 2¡RETURN 460 PAPER 0:LOCATE 15,19:PEN 1:PRINT CHR\$(143):SOUND 1,338,d,v;LOCATE 15,19:PRIN T " "¡PAPER 2¡RETURN 470 PAPER O:LOCATE 19,19:PEN 1:PRINT CHR\$ (143): SOUND 1,301,d, v:LOCATE 19,19:PRIN T " "¡PAPER 2¡RETURN 480 PAPER O:LOCATE 22,19:PEN 1:PRINT CHR\$(143):SOUND 1,268, d, v:LOCATE 22,19:PRIN T ■ "¡PAPER 2¡RETURN 490 PAPER 0:LOCATE 29,19:PEN 1:PRINT CHR\$(143):SOUND 1,225,d,v:LOCATE 29,19:PRIN T " "¡PAPER 2¡RETURN 500 PAPER O:LOCATE 32,19:PEN 1:PRINT CHR\$(143):SOUND 1,201,d,v:LOCATE 32,19:PRIN T " "¡PAPER 2 ¡RETURN 510 FOR t=20 TO 620 ¡ORIGIN t,20:DRAW 0,170,2¡NEXT 520 ORIGIN 20,20:DRAW 600,0,0:DRAWR 0,170:DRAWR -600,0:DRAWR 0,-170 530 FOR t=20 TO 620 STEP 54.5: ORIGIN t, 20: DRAW 0, 170, 0: NEXT 540 FOR da=1 TO 7:READ st:FOR f=-5 TO 25:ORIGIN 20+((st\*54.5)-10)+f,80:DRAW 0,11 O, O: NEXT: NEXT 550 DATA 1,2,4,5,6,8,9 560 FOR w=248 TO 380 STEP 32I0RIGIN 40,w¡DRAW 380,0,2¡NEXT 570 FOR rt=1 TO 11:LOCATE 3+(2\*rt), 13-rt: PAPER 2: PEN 1: PRINT CHR\$ (143): NEXT 580 RETURN 590 SPEED KEY 20,1:END<br>600 SPEED KEY 20,1:CLS B1:PRINT B1:INPUT B1," Duracion";d:PRINT B1:IF d<0 OR d> 200 THEN GOTO 600 610 INPUT R1, " Volumen"; v: IF v<0 OR v>15 THEN GOTO 610 620 PRINT CHR\$(7): CLS A1: PEN A1, 2: PRINT A1: PRINT A1, " DURACION: "; d: PRINT A1 " VOLUMEN: "¡v:PRINT R1:PEN R1,1:PRINT R1," PU LSA <q) ":PRINT R1," PARA

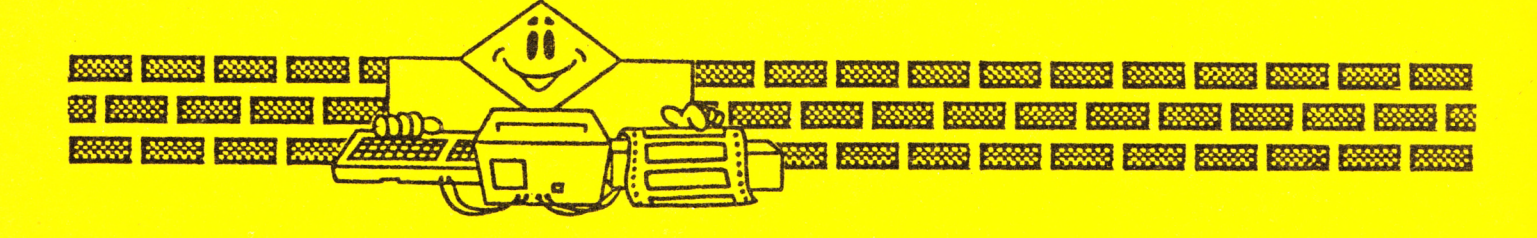

### **DIAGRAMA**

Sirve para representar mediante una gráfica de barras, cualquier tabla de valores. Su presentación es anual. pero puedes usarla para otro fin distinto.

El máximo valor has de introducirlo en modo ABSOLUTO; el resto con el signo que corresponda.

10 '\*\*\*\*\*\*\*\*\*\*\*\*\*\*\*\* REPRESENTACIONES \*\* GTS (c) \*\*\*\*\* Freo.J.Blazquez \*\*\*\*\*\*\* 20 CLEAR:'INICIALIZACION COMPLETA 30 MODE 21INK 1,26:INK 0,0:B0RDER O 40 GOTO 570 50 CLS:PRINT:PRINT:PRINT:INPUT " > Nombre de la funcion a representar ";cg\$ 60 PRINT:PRINT:PRINT:INPUT " Introduce Maximo Valor > ";mv 70 PRINT:PRINT:INPUT " 80 PRINT: PRINT: INPUT " 90 PRINT:PRINT:INPUT " 100 PRINT:PRINT:INPUT 110 PRINT:PRINT:INPUT 120 PRINT:PRINT:INPUT 130 PRINT:PRINT:INPUT 140 PRINT:PRINT:INPUT 150 PRINT:PRINT:INPUT 160 PRINT:PRINT:INPUT 170 PRINT:PRINT:INPUT 180 PRINT: PRINT: INPUT " 190 PRINT:PRINT:PRINT Introduce valor de Enero > "je Introduce valor de Febrero > "if Introduce valor de Marzo > "jm Introduce valor de Abril > ";a Introduce valor de Mayo > ' Jmy Introduce valor de Junio> ";j Introduce valor de Julio > Introduce valor de Agosto > "{ag Introduce valor de Septiembre > "|s Introduce valor de Octubre > "Jo Introduce valor de Noviembre > "}n Introduce valor de Diciembre > "}dic " i J 1 Pulsa <f> para ver grafica ra rectificar " 200 IF INKEY(50)=0 THEN GOTO 50 210 IF INKEV(53)=0 THEN GOTO 230 220 GOTO 200 230 LET e=INT((180\*e)/mv) 240 LET f=INT((180\*f)/mv) 250 LET m=INT((130\*m)/mv) 260 LET a=INT((180\*a)/mv) 270 LET my=INT((180\*my)/mv) 230 LET j=INT((180\*j)/mv) 290 LET j1=INT((180\*j1/mv)) 300 LET ag=INT((180\*ag/mv)) 310 LET s=INT((180\*s/mv)) 320 LET o=INT((180\*o/mv)) 330 LET n=INT((180\*n/mv)) 340 LET d ic = INT( (180\*d ic/mv) ) 350 CLS 360 FOR lk = l TO 5:ORIGIN 5+1k,5+1k:DRAW 0,369:0RIGIN 5+lk,5+lk:DRAW 600,0:NEXT 370 LOCATE 5,12:PRINT " Ene Feb Mar Abr May Nov Dic" Pulsa  $\langle r \rangle$  pa Jun Jul Ag Sept Oct 380 LOCATE 72,2:PRINT ROUND(mv,2):LOCATE 72,7:PRINT ROUND(mv/2,2):LOCATE 72,13:P RINT fg:LOCATE 72,18:PRINT ROUND(-mv/2,2):LOCATE 72, 24:PRINT ROUND(-mv,2) 390 LOCATE 34,1:PRINT "¡ "¡cg\*¡" 400 FOR h=l TO 570 STEP 3.3:0RIGIN 20+h,200:PLOT 0,0:NEXT 410 FOR k-1 TO 550 STEP 3.310RIGIN 20 + k ,380:PLOT 0,0:0R1GIN 20\*k,290:PLOT 0,0:0R IGIN 20+k,110:PLOT 0,0:0RIGIN 20+k,20:PL0T 0,0:NEXT 420 FOR d=0 TO e STEP(e/10):FOR b=1 TO 35 STEP 2:ORIGIN 40+b, 200:DRAW 0, d:NEXT:N EXT 430 FOR d=0 TO f STEP(*\*/10 ) :FOR b=l TO 35 STEP 2:0RIGIN 85 + b ,200:DRAW 0,d:NEXT:N EXT 440 FOR d=0 TO m STEP(m/10):FOR b=1 TO 35 STEP 2:ORIGIN 130+b, 200:DRAW 0, d:NEXT: NEXT 450 FOR d=0 TO a STEP(a/10):FOR b\*l TO 35 STEP 2:0RIGIN 175+b,200:DRAW 0,d:NEXT: NEXT

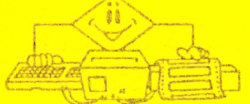

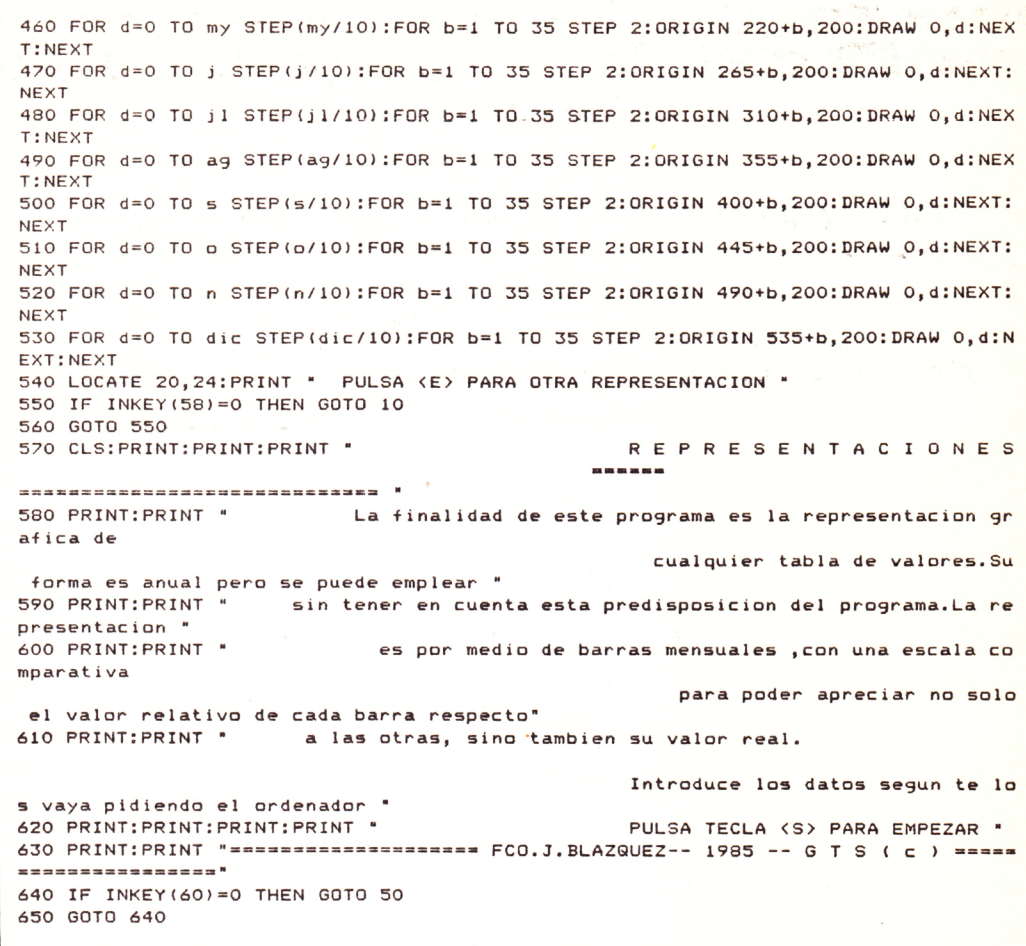

### RANCHO RAO (Radioactivo)

Su nombre completo nos da una pista sobre lo que es la trama de este juego. Tu eres un ranchero de Arizona (o de Cáceres, da igual), y está cayendo sobre tus dominios una lluvia de misiles radiactivos. La NASA te ha facilitado 5 escafandras espaciales para que los recojas según

vayan cayendo. ¡Ojo!, que si por culpa de los cactus o de las hogueras te quedas sin escafandras, te será im posible continuar tu cometido, siendo tu rancho pasto de la radioactividad. Lo mismo pasará si se juntan en el suelo más de 20 misiles.

Para esta difícil misión cuentas con cuatro indicadores en pantalla, incluido uno que te dará la cuenta atrás de la caída de cada misil.

**iüEL RANCHO ESTA EN TUS MANOS!!!**

```
10 ******** RANCHO RADIOACTIVO ********
20 '** Feo.J.Blazquez -1985- GTS (c) **
30 ' *****************************^****
40 MODE 1:INK 0,0:B0RDER 0:INK 1,26:INK 2,9*.INK 3,6
50 x=22:y=12:es=5:nr-25
60 SYMBOL AFTER 200
70 SYMBOL 200,0,0,0,8,28,255,28
80 SYMBOL 201,24,60,36,60,102,102,255,231
90 SYMBOL 202,60,102,66,231,189,189,36,231
100 SYMBOL 203,60,126,255,255,255,126
110 SYMBOL 204,0,8,32,4,64
```
120 SYMBOL 205, 0, 0, 0, 0, 0, 24, 24, 24 130 SYMBOL 255, 36, 36, 36, 36, 36, 36, 36, 36 140 SYMBOL 254, 0, 8, 10, 78, 104, 46, 24, 255 150 SYMBOL 253, 0, 37, 34, 33, 179, 182, 252, 255 160 GOTO 660 170 CLS 180 LOCATE 1,22:PEN 1:PRINT STRING\$(40, CHR\$(200)) 190 FOR n=22 TO 5 STEP-1:LOCATE 1, n:PRINT CHR\$(255):LOCATE 40, n:PRINT CHR\$(255): NEXT 200 LOCATE 1,5:PEN 1:PRINT STRING\$(40, CHR\$(200)): 210 FOR d=1 TO 6:READ a:LOCATE 12,12:PRINT CHR\$(22):PEN 2:LOCATE 1,a:PRINT STRIN G\$(40, CHR\$(203)):LOCATE 1, a: PEN 3: PRINT STRING\$(40, C HR\$(204)):LOCATE 1, a: PEN 1: PRINT STRING\$(40, CHR\$(205)):NEXT:LOCATE 12, 12: PAPER 0 :PEN 0:PRINT CHR\$(22), 1:PEN 1 220 DATA 23, 24, 1, 2, 3, 4 230 FOR c=1 TO 100: ORIGIN 240+c, 352: DRAW 0, 25, 1: ORIGIN 253+(c/8), 362: DRAW 0, 8, 0: NEXT:FOR c=1 TO 100:ORIGIN 315+(c/8),362:DRAW 0,8,0: ORIGIN 280+(c/5), 352: DRAW 0, 16: NEXT 240 FOR d=1 TO 60: ORIGIN 230+d, 379: DRAW 0, (d/5), 3: ORIGIN 350-d, 379: DRAW 0, (d/5), 3:NEXT 250 FOR w=1 TO 17:LOCATE 2+(INT(40\*(RND(1)))), 6+(INT(17\*(RND(1)))):PEN 2:PRINT CHR\$(254):NEXT 260 FOR w=1 TO 14:LOCATE 2+(INT(40\*(RND(1)))),6+(INT(17\*(RND(1)))):PEN 3:PRINT CHR\$(253): NEXT 270 'EVERY 100,1 GOSUB 400 280 LOCATE 3,2:PEN 3:PRINT " RESCATADOS: ":LOCATE 6,4:PRINT " ";r;" ":LOCATE 26,2 :PRINT " CUENTA ATRAS: ":LOCATE 31,4:PRINT " "js;" 290 LOCATE 3,23:PEN 3:PRINT " ESCAFANDRAS:";es;" " 300 LOCATE 22,23:PEN 3:PRINT " EN EL SUELO:";s;" " 310 LOCATE 18, 4: PRINT " 320 LOCATE 8,25:PEN 2:PRINT "Fco.J.Blazquez-1985- GTS (c)" 330 GOSUB 590 340 LOCATE x, y: CALL &BD19: PEN 1: PRINT CHR\$(202): LOCATE x, y: CALL &BD19: PRINT " " 350 IF INKEY(69)=0 THEN y=y-1 360 IF INKEY(71)=0 THEN y=y+1 370 IF INKEY(30)=0 THEN  $x=x-1$ 380 IF INKEY(22)=0 THEN x=x+1 390 ORIGIN 0.0 400 IF NOT TEST((16\*(x-1)), 400-(16\*y))=0 THEN GOSUB 510 410 LET nr=nr-1:PEN 3:LOCATE 31,4:PRINT " ";nr;" ":IF nr=0 THEN GOSUB 480 420 IF x < 2 THEN x=2 430 IF x>39 THEN x=39 440 IF y(6 THEN y=6 450 IF y>21 THEN y=21 460 IF s>19 OR es<1 THEN 540 470 GOTO 340 480 LET nr=16:LET s=s+1:PEN 3:LOCATE 34,23:PRINT " "jsj" ":PEN 1:LOCATE 2+(INT(4 0\*(RND(1)))),6+(INT(17\*(RND(1))))):PRINT CHR\$(201):RE **TURN** 490 LET r=r+1:PEN 3:LOCATE 6,4:PRINT " ";r;" ":LET s=s-1:PEN 3:LOCATE 34,23:PRIN T \* ";s; \* ":RETURN 500 LET es=es-1:PEN 3:LOCATE 15,23:PRINT " ";es;" ":SOUND 4,1000,2,15:RETURN 510 IF TEST((16\*(x-1)), 400-(16\*y))=1 THEN GOSUB 490 520 IF NOT TEST((16\*(x-1)), 400-(16\*y))=1 THEN GOSUB 500 530 RETHRN 540 WINDOW R1, 2, 39, 6, 21: CLS R1: PAPER O: PEN 1: PRINT R1: PRINT R1: PRINT R1: PRINT R1 LA RADIOACTIVIDAD HA CONTAMINADO TU R ANCHO.... HUYE!!!! 550 PRINT A1: PRINT A1: PRINT A1: PRINT A1." MIRA LOS MARCADORES Y PREPARATE PAR A OTRO INTENTO." 560 FOR ab=0 TO 35 STEP 2:LOCATE 4+ab, 18:PRINT CHR\$(22):PEN 2:LOCATE 4+ab, 18:PRI NT CHR\$(203):LOCATE 4+ab, 18:PEN 3:PRINT CHR\$(204):LO CATE 4+ab, 18:PEN 1:PRINT CHR\$(205):NEXT:LOCATE 12, 12:PAPER 0:PEN 0:PRINT CHR\$(22  $), 1:$  PEN  $1$ 570 FOR ab=0 TO 35: PEN 1: LOCATE 4+ab, 20: PRINT CHR\$(200): NEXT 580 CLEAR: RESTORE 630: GOSUB 590: CLEAR: RESTORE 630: GOSUB 590: CLEAR: GOTO 40 590 FOR k=1 TO 110:READ no 600 ENV 1, 15, 1, 2, 1, 0, 5, 15, -1, 4 610 ENT 1,100,1,2 620 SOUND 1, no#1.5, 17, 14: NEXT 630 DATA 319, 319, 319, 284, 284, 284, 253, 253, 253, 213, 213, 213, 213, 213, 213, 190, 190, 190 , 213, 213, 213, 239, 239, 159, 159, 159, 159, 159, 159, 319, 319 , 319, 284, 284, 284, 253, 253, 253, 213, 213, 213, 213, 213, 190, 190, 190, 213, 213, 213, 239, 239 , 239, 284, 284, 284, 284, 284, 284, 319, 319, 319 640 DATA 284, 284, 253, 253, 253, 213, 213, 213, 213, 213, 190, 190, 190, 213, 213, 253, 253, 253 , 319, 319, 319, 319, 319, 319, 159, 159, 159, 159, 159, 159, 190 , 190, 190, 213, 213, 190, 190, 190, 319, 319, 319, 284, 284, 284, 253, 253, 253, 253, 253

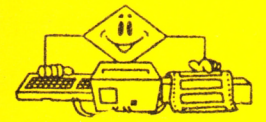

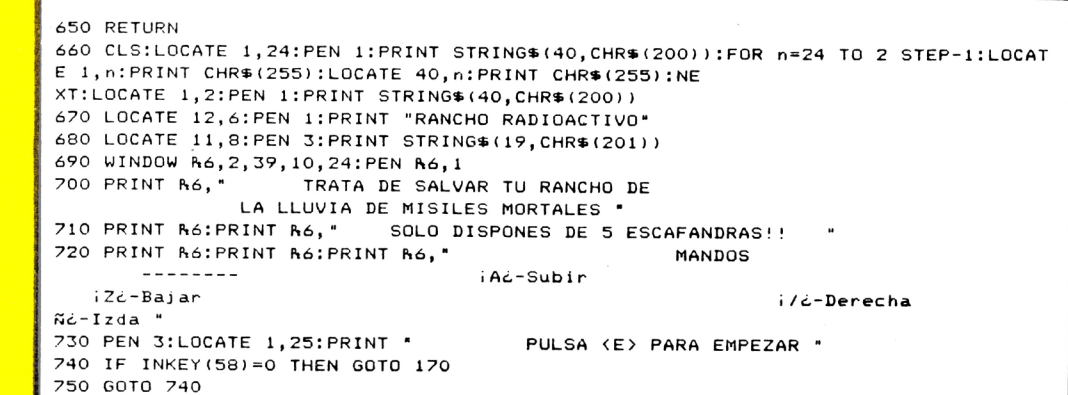

### **QUINIELAS**

te facilitará son muy parecidos a los que todos los domingos se producen (Suerte quizás?).

Hazte millonario con este programa. Gracias a una cuidada probabilidad, los resultados que el ordenador

Cuentas con dos modos de pantalla u opciones. Si te toca, no dudes en avisarnos...

FCO. J.BLAZQUEZ-- GTS (c)- 85 20 CLS: INK 0, 0: INK 1, 21: INK 3, 6: BORDER 0: INK 2, 13: PAPER 0 30 PEN 3:LOCATE 1,3:PRINT " QUINIELAS 40 PRINT: PRINT: PRINT: PEN 2: PRINT " Este programa esta ideado para dar combi naciones aleatorias de apuestas simples, Se ha tra tado de conseguir una probabilidad similar a la real(suerte?) " 50 PRINT:PRINT " El programa cuenta con una doble opcion, dos tipos de pantalla s egun su gusto:  $(1)$  - Expertos  $(2) -$  Aficionados 60 PEN 1: PRINT: PRINT "PULSE EL NUMERO DESEADO y SUERTE!!!!" 70 IF INKEY(64)=0 THEN GOTO 320<br>80 IF INKEY(65)=0 THEN GOTO 100 **90 GOTO 20** 100 '\*\*\*\*\*\*\*\*\*\*\*\*\*\*\*\* 1X2 \*\*\*\*\*\*\*\*\*\*\*\*\*\* 110 MODE 1:INK 0,0:INK 1,9:INK 2,26:INK 3,20:BORDER 0 120 GOSUB 300  $130$  LET  $n=1$ 140 WINDOW R1, 25, 28, 5, 18 150 WINDOW R2, 9, 28, 5, 18: PAPER R1, O:CLS R1 160 LOCATE 15, 1: PAPER O: PEN 2: PRINT "QUINIELA": LOCATE 14, 2: PAPER O: PEN 1: PRINT S TRING\$ $(10, "="")$ 170 ap=INT(10\*(RND(1))) 180 IF ap>=0 AND ap<7 THEN ap\$="1" 190 IF ap=7 OR ap=8 THEN ap\$="X" 200 IF ap=9 THEN ap#="2" 210 PAPER R2,0:PEN R2,2:PRINT R2, " Partido n: ";n;".."<br>220 PAPER R1,0:PEN R1,3:PRINT R1, " ";ap\$ 230 n=n+1:IF n>14 THEN GOSUB 250 240 GOTO 170 250 LOCATE 2,23: PAPER O: PEN 3: PRINT \* PULSA TECLA (0) PARA OTRA QUINIELA\*: 260 LOCATE 1,25: PAPER 0: PEN 3: PRINT " PULSA TECLA <C> PARA VOLVER AL MENU" 270 IF INKEY(62)=0 THEN GOTO 20 280 IF INKEY(34) = 0 THEN GOTO 100 290 GOTO 270 300 ORIGIN 110, 95: DRAW 0, 265, 1: DRAWR 340, 0: DRAWR 0, -265: DRAWR -340, 0 310 RETURN 320 '\*\*\*\*\*\*\* QUINIELAS AL AZAR \*\*\*\*\*\*\*\* 330 MODE 1: INK 0, 13: BORDER 13: INK 1, 3: INK 2, 0: INK 3, 0 340 PEN 3:PAPER 0:LOCATE 4,5:PRINT"Fco.j.Blazquez (1985)  $(c)$ 350 LOCATE 4,4: PRINT" QUINIELAS AL AZAR GTS" 360 FOR f=9 TO 22:LOCATE 15, f: PEN 1: PRINT "1X21X21X21X21X21X21X21X2"

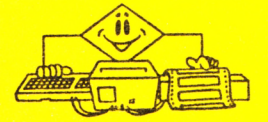

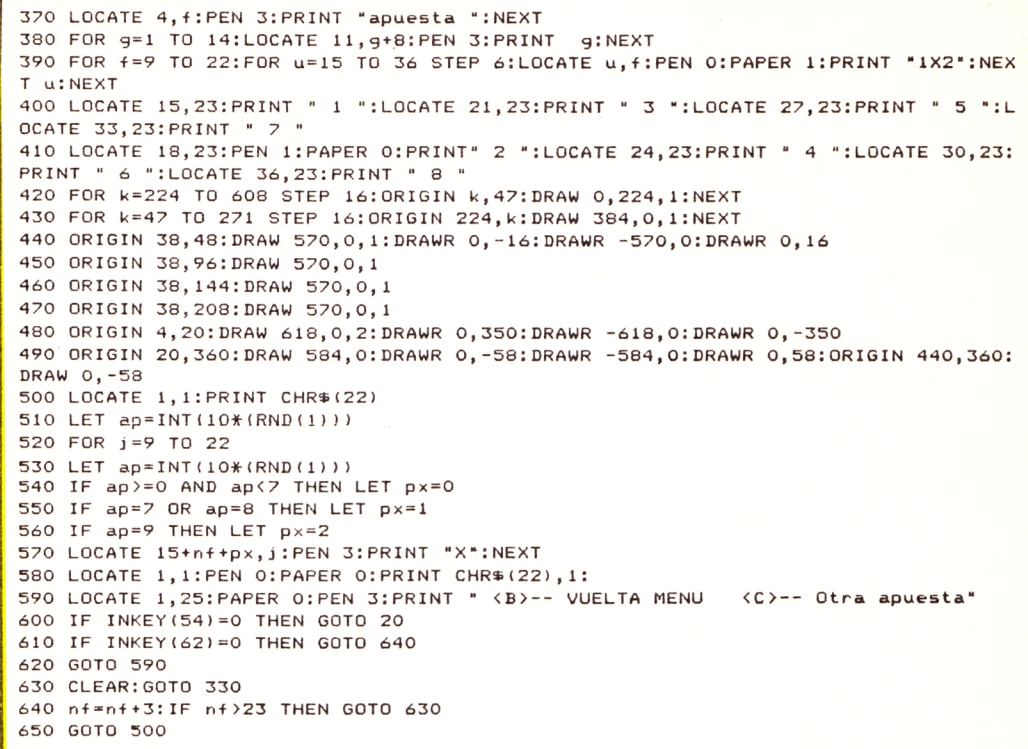

## **DIBUJAR ES FACIL**

Podrás dibujar en pantalla de un modo fácil y sencillo. Con un poco de práctica en el manejo de las funciones del programa, llegará a convertirse en un auténtico artista.

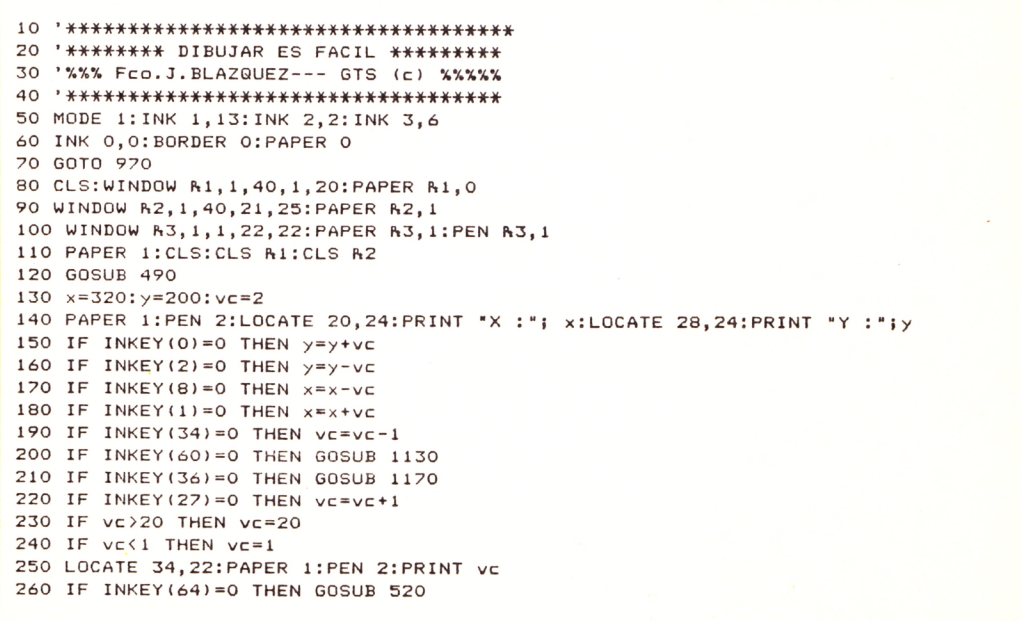

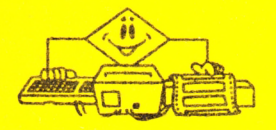

270 IF INKEY(65)=0 THEN GOSUB 610 280 IF INKEY(57)=0 THEN GOSUB 700 290 IF INKEY(56)=0 THEN GOSUB 800 300 IF INKEY(49)=0 THEN GOSUB 900 310 IF INKEY(9)=0 THEN GOSUB 950 320 IF INKEY(41)=0 THEN GOSUB 960 330 IF INKEY(48)=0 THEN GOSUB 940 340 IF INKEY(40)=0 THEN 1=1:GOSUB 490 350 IF INKEY(33)=0 THEN 1=2:GOSUB 490 360 IF INKEY(32)=0 THEN 1=3:GOSUB 490 370 IF INKEY(25)=0 THEN 1=0:GOSUB 490 380 IF INKEY(69)=0 THEN GOSUB 1120 390 GOSUB 410 400 GOTO 140 410 PRINT R3, CHR\$(23); CHR\$(1); 420 ORIGIN x,y 430 MOVER -8,0 : DRAWR 16,0,1 440 MOVER -8, -8: DRAWR 0, 16 450 FOR j=0 TO 10:NEXT 460 DRAWR 0, -16: MOVER 8,8 470 DRAWR -16,0: MOVER 8,0 480 PRINT R3, CHR\$(23); CHR\$(0): RETURN 490 CLS R2:PEN R2,2:PRINT R2:PRINT R2," X e Y FIJADOS :";pp;",";pf;" V.CURSOR : 500 PRINT R2:PRINT R2, " LAPIZ ":LOCATE 9,24:PEN 1:PRINT CHR\$(143) 510 RETURN 520 CLS R2: PRINT R2: INPUT R2. "En que grado empiezo "; gi 530 PRINT R2: INPUT R2, "En que grado termino "; gt 540 IF gi>gt GOTO 520 550 PRINT A2: INPUT A2, "Dame radio ";r 560 PRINT R2: INPUT R2, "Salto "is 570 IF 5=0 THEN GOTO 560 580 FOR p=9i TO 9t STEP s: DEG: ORIGIN x, y: DRAW r\*SIN(p), r\*COS(p), L: NEXT 590 GOSUB 490 600 RETURN 610 CLS R2:PRINT R2: INPUT R2, "En que grado empiezo "; gi 620 PRINT R2: INPUT R2, "En que grado termino "igt 630 IF 91>9t GOTO 610 640 PRINT R2: INPUT R2, "Dame radio ";r 650 PRINT R2: INPUT R2, "Salto "is 660 IF 5=0 THEN GOTO 650 670 FOR p=gi TO gt STEP s:DEG:ORIGIN x, y:PLOT r\*SIN(p), r\*COS(p), 1:NEXT 680 GOSUB 490 690 RETURN 700 CLS R2:PRINT R2:INPUT R2, "En que grado empiezo ";gi 710 PRINT R2: INPUT R2, "En que grado termino "igt 720 IF gi>gt GOTO 700 730 PRINT R2: INPUT R2, "Dame radio 1"; r1 740 PRINT R2: INPUT R2, "Dame radio 2"; r2 750 PRINT R2: INPUT R2, "Salto ";s 760 IF 5=0 THEN GOTO 750 770 FOR p=9i TO 9t STEP s:DEG:ORIGIN x, y:PLOT r1\*SIN(p), r2\*COS(p), 1:NEXT 780 GOSUB 490 790 RETURN 800 CLS R2: PRINT R2: INPUT R2, "En que grado empiezo "; gi 810 PRINT R2: INPUT R2. "En que grado termino "; gt 820 IF gi>gt GOTO 800 830 PRINT &2: INPUT &2, "Dame radio 1"; r1 840 PRINT N2:INPUT N2, "Dame radio 2";r2<br>850 PRINT N2:INPUT N2, "Salto ";s 860 IF 5=0 THEN GOTO 850 870 FOR p=gi TO gt STEP s:DEG:ORIGIN x, y:DRAW r1\*SIN(p), r2\*COS(p), l:NEXT 880 GOSUB 490 890 RETURN 900 CLS R2: PRINT R2: INPUT R2, " LADO "; b 910 ORIGIN x-(b/2), y-(b/2): DRAWR b, 0, 1: DRAWR 0, b: DRAWR -b, 0: DRAWR 0, -b 920 GOSUB 490 930 RETURN 940 CLS RI: RETURN 950 LET pp=x:LET pf=y:GOSUB 490:RETURN 960 ORIGIN pp, pf:DRAW x-pp, y-pf, 1:GOSUB 490:RETURN 970 CLS: 980 PEN 2: PRINT \* DIBUJAR ES FACIL 990 PRINT: PRINT: PEN 1: PRINT" Este programa sirve para dibujar de un modo sencillo y entrete un poco de practica podr nido.Con solo as dibujar hasta

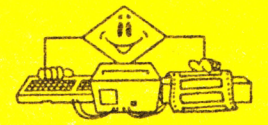

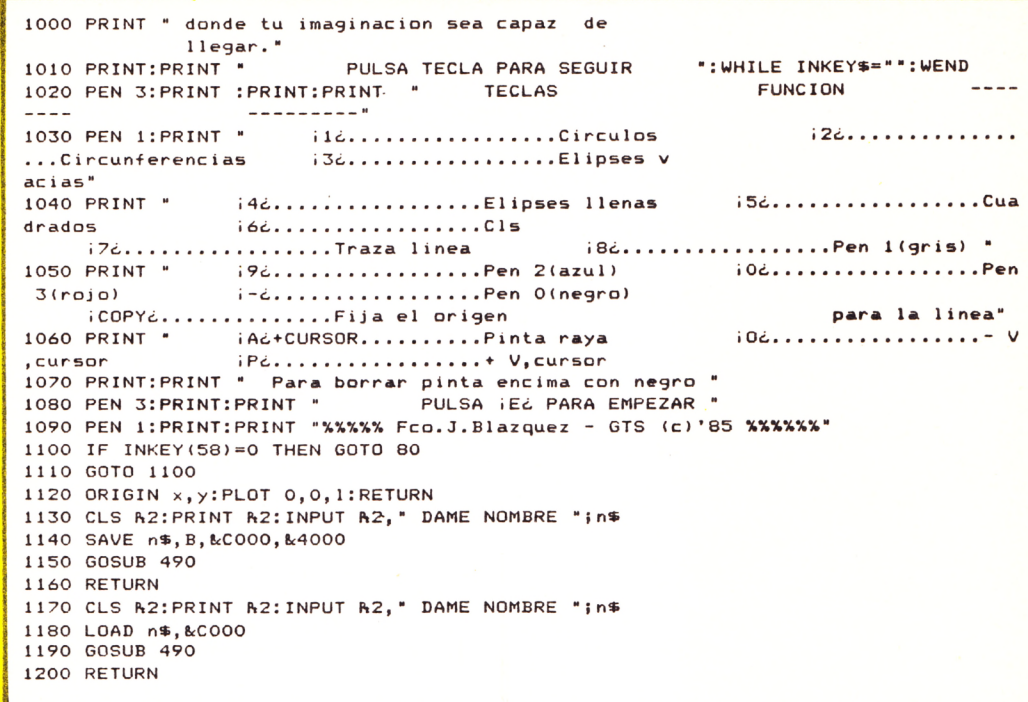

### **HECHIZO**

Tu y un amigo habéis cometido la imprudencia de introduciros en el castillo del malvado brujo YENOTH. Tas un largo forcejeo, sus esbirros os han apresado y conducido a las frías mazmorras.

Como castigo, el brujo os ha convertido en dos horribles monstruos.

Gracias a un antiguo encantamiento, aquel de vosotros que consiga antes destruir 50 tumbas o ZOM-BIES quedará libre del hechizo y recuperará la apariencia humana. ¿Te atreves a intentarlo?

**IIIBUSCA UN AMIGO Y RETALE A** JUGAR CONTIGO!!!

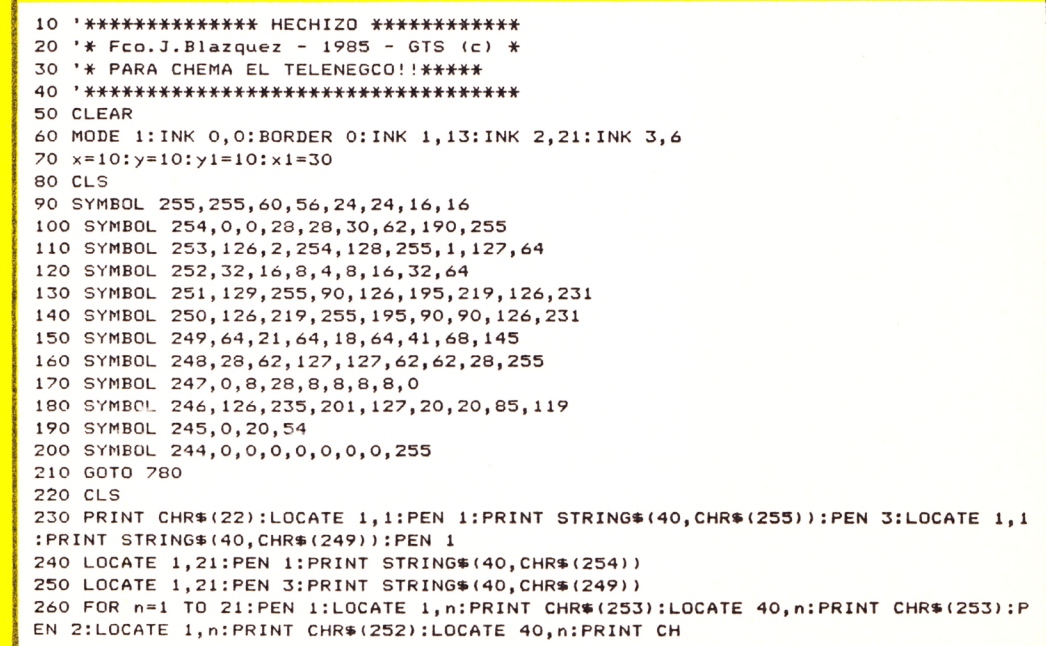

 $\hat{\rho}_{\rm{max}}$ 

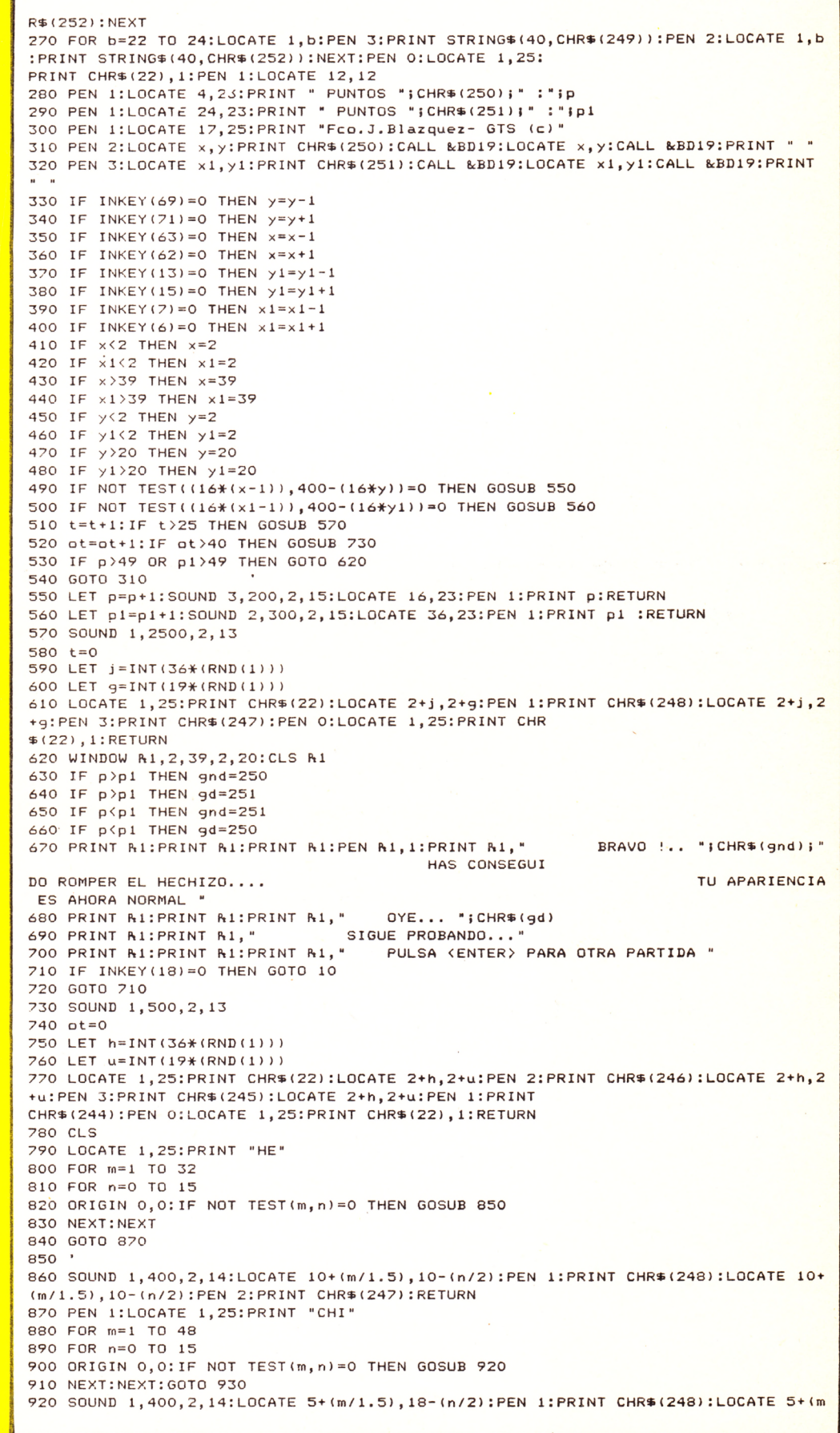

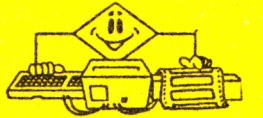

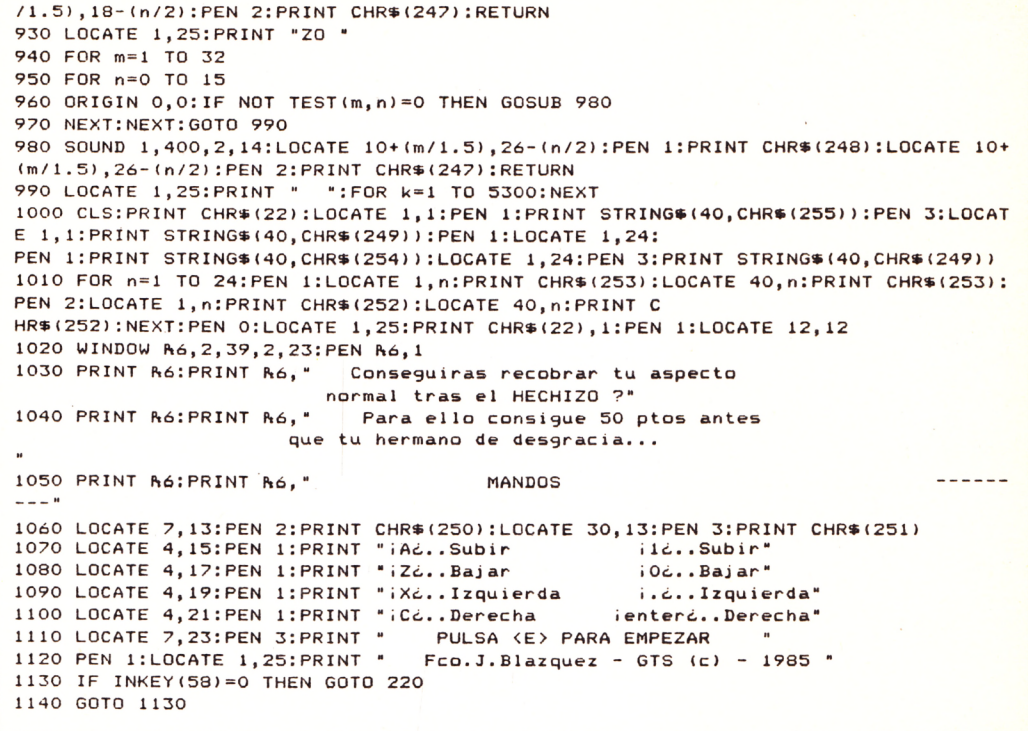

### **TEST**

<u>Al igual que el anterior úsalo como</u> ayuda en la asimilación de los con-<u>ceptos explicados en la revista</u>

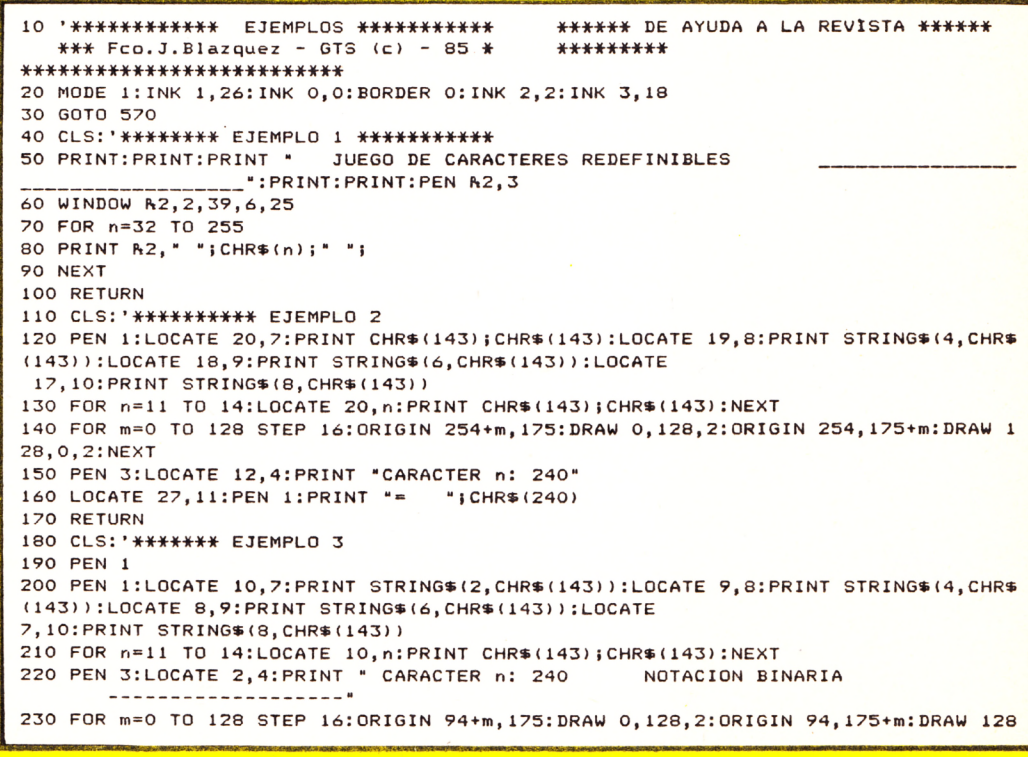

 $0, 2:$  NEXT 240 PEN 1:FOR 1=7 TO 14:LOCATE 18, 1:PRINT "=":NEXT 0000001100000011000" 260 IF popo=4 THEN GOTO 280 270 RETURN 280 ' \*\*\*\*\*\*\*\*\* EJEMPLO 4 290 PEN 2:FOR 1=7 TO 14:LOCATE 21, 1:PRINT "&X":NEXT 300 RETURN 310 CLS:' \*\*\*\*\*\*\*\*\* EJEMPLO 5 320 PEN 1:LOCATE 5,7:PRINT STRING\$(2,CHR\$(143)):LOCATE 4,8:PRINT STRING\$(4,CHR\$( 143)):LOCATE 3.9: PRINT STRING \$ (6.CHR \$ (143)):LOCATE 2 , 10: PRINT STRING\$(8, CHR\$(143)) 330 FOR 1=7 TO 14:LOCATE 5, 1: PRINT CHR\$ (143) ; CHR\$ (143) : NEXT 32 340 LOCATE 1,2:PEN 1:PRINT " 128 350 LOCATE 1, 17: PRINT " 64  $16$  $1$  " 360 FOR m=0 TO 128 STEP 16: ORIGIN 14+m, 175: DRAW 0, 128, 2: ORIGIN 14, 175+m: DRAW 128 , 0, 2: NEXT 370 ORIGIN 37,174:DRAW 0,-25,3:ORIGIN 73,174:DRAW 0,-41:ORIGIN 105,174:DRAW 0,-5 6: ORIGIN 135, 174: DRAW -10, -70 380 ORIGIN 22,305:DRAW 10,60,3:ORIGIN 55,305:DRAW 0,45:ORIGIN 87,305:DRAW 0,30:0 RIGIN 119, 305: DRAW 0, 14 390 ORIGIN 38, 174: DRAW 0, -25: ORIGIN 71, 174: DRAW 3, -41: ORIGIN 100, 174: DRAW 6, -57: ORIGIN 132, 174: DRAW -8, -73 400 RETURN 410 ' \*\*\*\*\*\*\*\*\*\*\* EJEMPLO 6 11000&X00011000&X00011000&X00011000\* 430 PEN 3:LOCATE 10,4:PRINT "NOTACION BINARIA HEXADECIMAL\* 440 WINDOW R3, 33, 35, 7, 15: PRINT R3, " 24 60128255 24 24 24 24" 450 RETURN 460 ' \*\*\*\*\*\*\*\*\*\*\*\*\*\*\*\* EJEMPLO 7 470 CLS:PEN 1:PRINT:PRINT:PRINT " ESTE PROGRAMA EXPONDRA EN PANTALLA EL C ARACTER QUE HAYAS CREADO " 480 PRINT: PRINT " EN CASO DE INTRODUCIR LOS DATOS EN BINARIO.NO HAS DE OL VIDARTE DE PONER < & x > DELANTE DE LAS OCHO CIFRA S EJ: &X11100111" 490 PRINT: PRINT: PRINT " EN CASO DE ROMPERSE EL PROGRAMA , SE DEBERA A UNA INT DE ALGUN DATO: TECLEA < RU RODUCCION INCORRECTA VUELVE A INTENTARLO CON CUIDADO"  $N > Y$ 500 SYMBOL AFTER 230  $510$  FOR  $x=1$  TO 8 520 PRINT: PRINT \* El valor de a"; $x$ ;:INPUT " es "; $a(x)$ **530 NEXT** 540 SYMBOL 231, a(1), a(2), a(3), a(4), a(5), a(6), a(7), a(8) 550 CLS:LOCATE 1,6:PRINT:PRINT:PRINT " ESTE ES TU CARACTER = ";CHR\$(231) 560 RETURN 570 CLS:PEN 3:PRINT " **ILUSTRACIONES ARAARA**  $R$  $R$  $R$  $R$  $R$  $R$  $R$  $T$ : 580 LOCATE 1,24:PEN 2:PRINT " FCO.J.BLAZQUEZ - GTS (c) -1985-":LOCATE 1,5 590 PRINT: PRINT: PRINT: PEN 1: PRINT" Esta seccion ha sido ideada con la final idad de servir como complemento ilustrativo a los conceptos que en la revista se explican." en ella se mencione.. 600 PRINT: PRINT " Escoja en cada momento el ejemplo que .":PRINT 610 FOR v=1 TO 7: PRINT " i";v;"c..... Ejemplo";v:NEXT 620 IF INKEY(64)=0 THEN GOSUB 700 630 IF INKEY(65)=0 THEN GOSUB 710 640 IF INKEY(57)=0 THEN GOSUB 720 650 IF INKEY(56)=0 THEN GOSUB 730 660 IF INKEY(49) = 0 THEN GOSUB 740 670 IF INKEY(48) = 0 THEN GOSUB 750 680 IF INKEY(41)=0 THEN GOSUB 760 690 GOTO 620 700 GOSUB 40:GOTO 770 710 GOSUB 110:GOTO 770 720 GOSUB 180:GOTO 770 730 GOSUB 180:GOSUB 280:GOTO 770 740 GOSUB 310:GOTO 770 750 GOSUB 310:GOSUB 410:GOTO 770 760 GOSUB 460:GOTO 770 770 PEN 3:LOCATE 6,25:PRINT " PULSA TECLA IMA PARA MENU "" 780 IF INKEY(38) = 0 THEN GOTO 570 790 GOTO 780

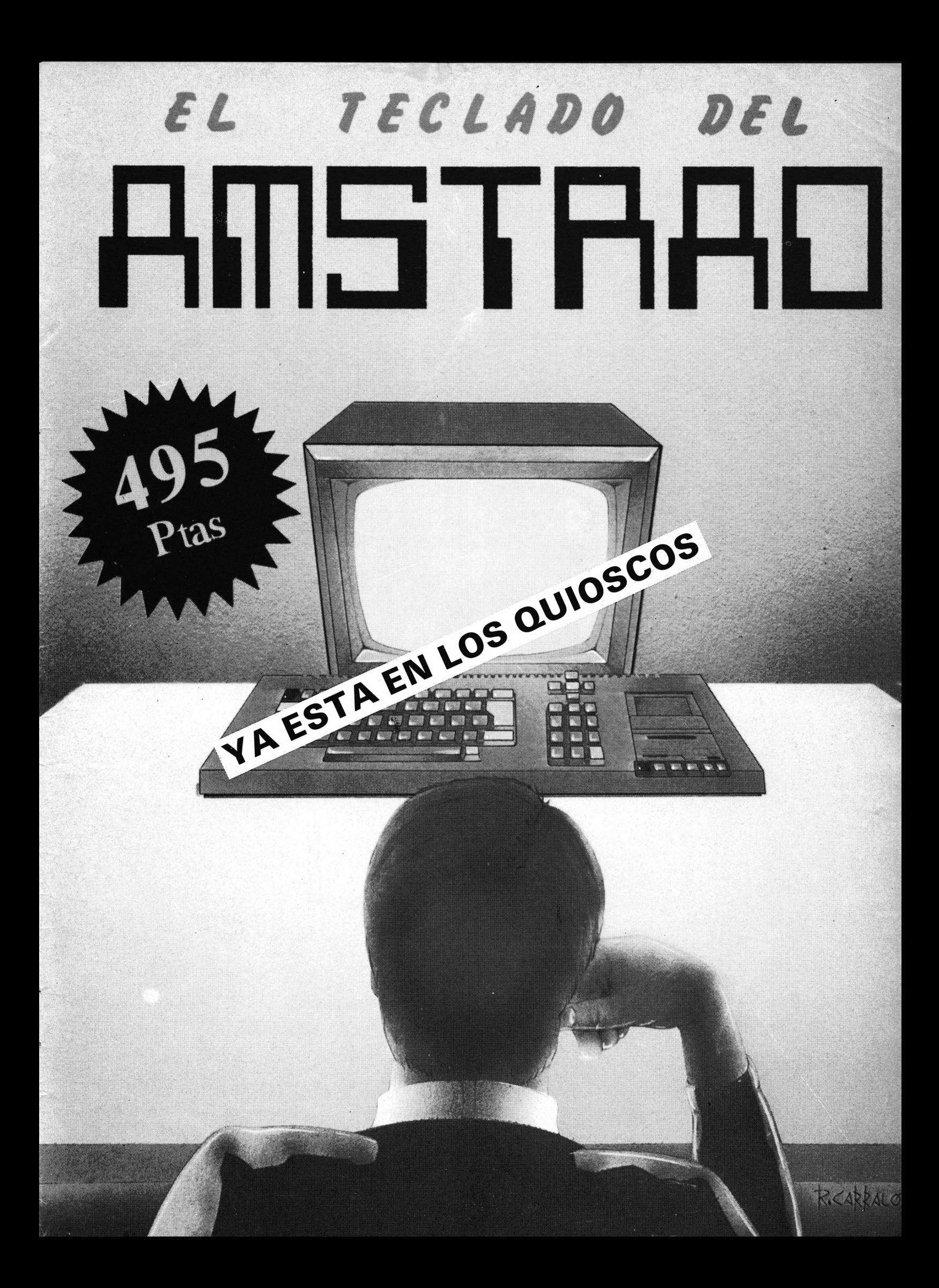

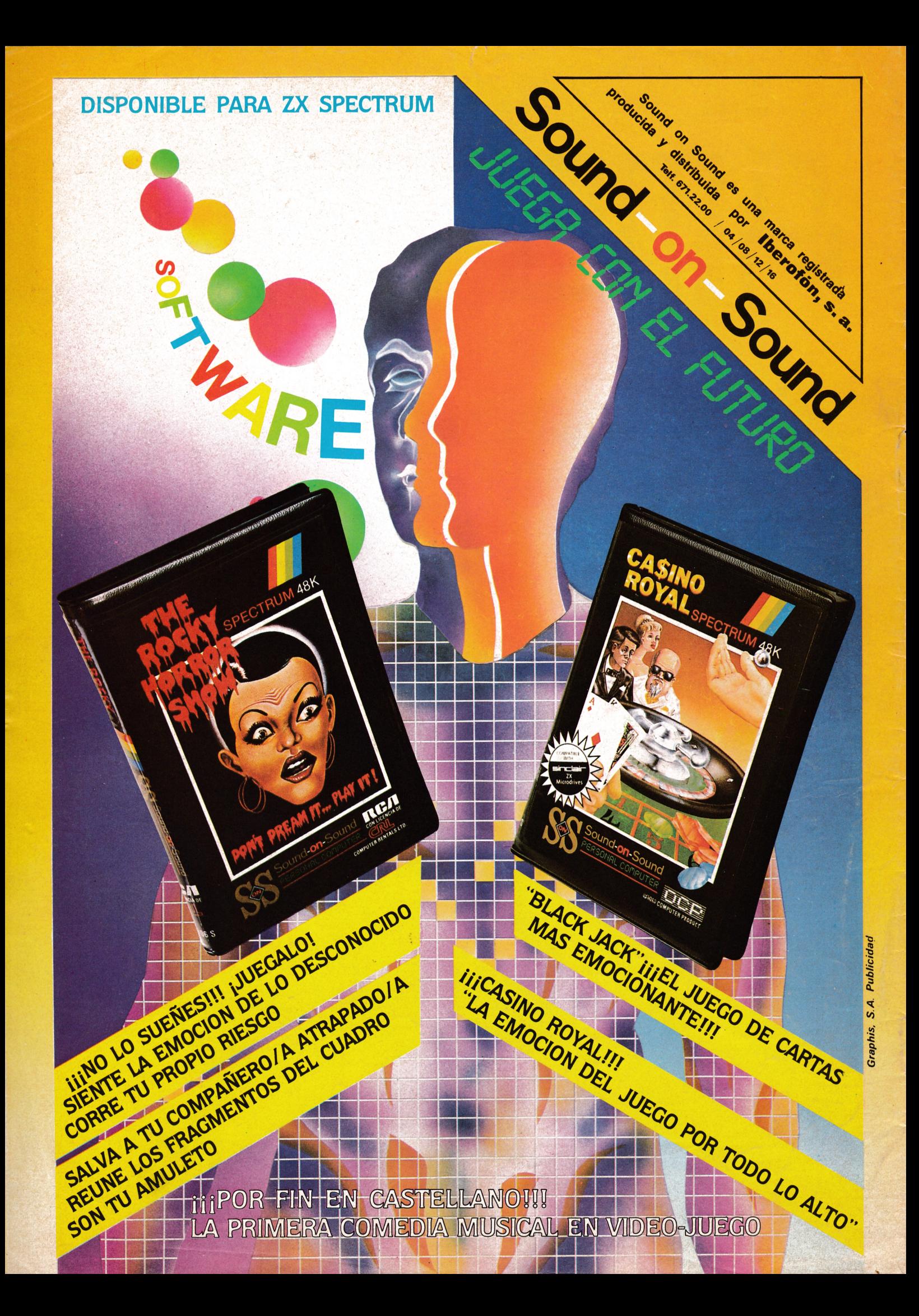